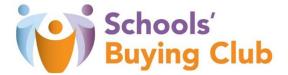

## How to access a new Selection Questionnaire (SQ)/Request for Tender (RFT) project on InTend

Step 1: Once you have registered an account, ensure you have entered your login detail in order to be able to express an interest in our current tender projects (you will not be able to express an interest in projects in Step 3 if you are not logged in):

| Schoo<br>Buying                | ds'<br>g Club Colleges'<br>Buying Club                                                                                                    |
|--------------------------------|----------------------------------------------------------------------------------------------------|
| Home Guias. for                | Suppliers Tenders - Contracts - Register Help                                                                                                    |
| e-Mail Address :               | AS ONE OF OUR SUPPLIERS, WE NEED TO MAKE SURE YOU RECEIVE OUR EMAIL NOTIFICATIONS. TO ENSURE OUR EMAILS<br>REACH YOUR INSOX PLEASE ADD OUR EMAIL DOMAIN @IN-TENDORGANISER.CO.UK TO YOUR SARE SENDERS AND CHECK YOUR                                                                                                    |
| Password :                     | SPAM FILTER SETTINGS. THANK YOU                                                                                                    |
| Login                          | Welcome to the Buying Club electronic tender system                                                                                                    |
| Eorgotten Detail               | From this web site you can                                                                                                    |
| Register                       | View a list of tenders/contracts/quotations.     View information on contracts/back that aready been awarded.     Express interest in a particular tender or guotation.                                                                                                    |
| in-community                   | CAptess interest in a particular tende to quotation.     Receive tender and/or quotation documentation.     Safely return your tender or quotation documents.     Sender and receive correspondence.                                                                                                    |
| in-supply                      | How do I get started?                                                                                                    |
| SAVING MONEY AND<br>THE PLANET | To browse the list of fenders and quotations select the <b>Tenders</b> option. If you are interested in any of those listed, click the <b>View Details</b> button for further information and to express your interest.     To gain full access to this web site you must register your <u>company / organisation</u> using the <b>Register</b> option.     When your registration has been accepted, you will receive an email containing your Login information.     Once you have received your Login information in thomation.     Once you have received your Login information. |

To check you are definitely logged in, it will state your user and company within the bottom left hand side of the page if you are:

| User ID: N/A<br>User: Guest<br>Company: N/A = Not logged in | User ID: 1454499933876<br>User: Helen Patton<br>Company: Schools' Buying Club | = Logged in |
|-------------------------------------------------------------|-------------------------------------------------------------------------------|-------------|
|-------------------------------------------------------------|-------------------------------------------------------------------------------|-------------|

Step 2: Once logged in, click 'Tenders' in the orange ribbon and then click 'Current' in the drop down box to view all of our current live tenders:

| Schools'<br>Buying C                                                                                           | Club Colleges'<br>Buying Club                                                                                                    |
|----------------------------------------------------------------------------------------------------|----------------------------------------------------------------------------------------------------|
| Home Guidance for Supplie                                                                                      | ers Message 💌 Tenders 💌 Contracts 🛩 Company Details Help Logout                                                                                                    |
| Company: Concers Daying Oldo                                                                                   | Awarded           My Tenders           Current           What do I do next           • To see a list on blenders you are involved in uck My Tenders under Tenders. This is where you will be able to view any documents you have been sent, more your return and Prock your progress on the tender |
| in-supply                                                                                                    | <ul> <li>To express interest in a tender click the Tenders button from the menu bar at top of the page. From here you will have access to a list of<br/>tenders. Select the View Details button and from here you can express interest via the Express Interest button</li> </ul>                  |
| NUMBER OF THE OWNER OF THE OWNER OF THE OWNER OF THE OWNER OF THE OWNER OF THE OWNER OF THE OWNER OF THE OWNER | To view the history of your correspondence click the Messages button.                                                                                                    |
| SAVING MONEY AND<br>THE PLANET                                                                                 | To send correspondence click the Messages button and select Send Correspondence.                                                                                                    |
| THE CIRCUL AR ECONDAY<br>REVOLUTION IN OFFICE<br>PURNITURE                                                     | The Buying Club procurement policies and initiatives.     For further information on The Buying Club procurement policies and initiatives please click on the following link.                                                                                                    |
| g arranae je tend                                                                                              |                                                                                                    |

Step 3: Click 'view details' on the project that you are interested in:

| Home                           | Guidance for Sup | pliers Messages 🔻   | Tenders 🔻 Con           | racts 🔻                     | Company Details                                                                                        | Help                     | Logout                          |                                                                             |
|--------------------------------|------------------|---------------------|-------------------------|-----------------------------|----------------------------------------------------------------------------------------------------|--------------------------|---------------------------------|-----------------------------------------------------------------------------|
| Tenders                        |                  |                     |                         |                             |                                                                                                    |                          |                                 |                                                                             |
| Search                         |                  |                     |                         |                             |                                                                                                    |                          |                                 | Previous Showing 11 to 11 of 1                                              |
| My Tenders                     | ٩                | 🔷 Sort Title        |                         |                             | 🔷 Sort Da                                                                                              | ate docum                | ents can be n                   | equested until                                                              |
| Current<br>Awarded<br>Show all |                  | BC-10631 Exceed Lea | rning Partnership Clean | ng                          | Da                                                                                                    | ite docum                | ents can be re                  | equested until: 07 Nov 2019 12:00<br>(UTC +01:00) GMT Daylight Time         |
| Filter                         |                  | Status              |                         | Your return                 | has not yet been sent                                                                                  |                          |                                 |                                                                             |
| Customer                       |                  | Title               |                         | BC-10631 F                  | Exceed Learning Partn                                                                                  | ership Cle               | aning                           |                                                                             |
| All                            | •                | Reference           |                         | BC-10631                    |                                                                                                    |                          |                                 |                                                                             |
|                                |                  |                     |                         |                             |                                                                                                    |                          |                                 | h Yorkshire, currently consisting of<br>schools joining the Trust.          |
|                                |                  |                     |                         | The current                 | cleaning provision is                                                                                  | provided by              | y the local auth                | hority.                                                                     |
|                                |                  |                     |                         | daily cleani                |                                                                                                    | ep cleaning              |                                 | g services to the Client, including<br>cluding but not limited to teaching, |
|                                |                  | Description         |                         | The Contra<br>year period   |                                                                                                    | ears initial             | ly with the opti                | ion to extend for two further one                                           |
|                                |                  |                     |                         | Estimated f                 | ull contract value is ex                                                                               | pected to b              | be in the regior                | n of £630k.                                                                 |
|                                |                  |                     |                         | Hilltop Acad<br>Edlington V | es are initially to be pro<br>demy, Edlington Lane,<br>fictory Academy, Victor<br>m Primary School, Sa | Edlington,<br>ia Road, E | Doncaster, DN<br>dlington, Donc | V12 1PL<br>caster, DN12 1B                                                  |
|                                |                  |                     |                         |                             |                                                                                                    |                          |                                 | View Details                                                                |
|                                |                  |                     |                         |                             |                                                                                                    |                          |                                 |                                                                             |

Step 4: This will then take you through to the Tender Management page for that project. Scroll to the bottom of the page and click 'express an interest' if you would like to view the documents and timeframes for this project:

| _                            |                |                     |                 |                     |                                                   |               |                                                                                                    |
|------------------------------|----------------|---------------------|-----------------|---------------------|---------------------------------------------------|---------------|----------------------------------------------------------------------------------------------------|
| der                          |                |                     |                 |                     |                                                   |               |                                                                                                    |
| ase note: All date & time fi | elds are being | g displayed using ( | UTC +01:00) GMT | Daylight Time       |                                                   |               |                                                                                                    |
| 3C-10627 Uffculme Schoo      | l Cleaning     |                     |                 |                     |                                                   |               |                                                                                                    |
| tle :                        |                |                     |                 | BC-1062             | 7 Uffculme School Cleani                          | ing           |                                                                                                    |
| eference :                   |                |                     |                 | BC-1062             | 7                                                 |               |                                                                                                    |
| escription :                 |                |                     |                 |                     | School is a special need<br>ver 3 separate sites. | s school in   | Birmingham with roughly 200 pupils                                                                       |
|                              |                |                     |                 | The Con<br>one year |                                                   | years initial | ly with the option to extend for two further                                                             |
|                              |                |                     |                 | including           |                                                   | of term dee   | ourced cleaning services to the Client,<br>or cleaning, for spaces including but not<br>est room spaces. |
|                              |                |                     |                 | The curr            | ent provision is provided                         | by a mix o    | f inhouse and outsourced staff.                                                                          |
|                              |                |                     |                 | Estimate            | d full contract value is ex                       | pected to k   | pe in the region of £350k.                                                                               |
| ontact :                     |                |                     |                 | James Va            | ughan                                             |               |                                                                                                    |
| rocess :                     |                |                     |                 | OJEU                |                                                   |               |                                                                                                    |
| irective :                   |                |                     |                 | Services            |                                                   |               |                                                                                                    |
| rocedure :                   |                |                     |                 | Restricte           | d (2.0.9)                                         |               |                                                                                                    |
|                              |                |                     |                 |                     |                                                   |               |                                                                                                    |
| OJEU Notices                 |                |                     |                 |                     |                                                   |               |                                                                                                    |
|                              |                |                     |                 |                     |                                                   |               |                                                                                                    |
| View New Contract Notice     |                |                     |                 |                     |                                                   |               | _                                                                                                    |
| view New Contract Notice     |                |                     |                 |                     |                                                   |               |                                                                                                    |

Step 5: Once the 'express interest' button has been pressed, a new ribbon will appear at the top of the project page. To be able to view the documents in relation to this project stage, please click the following at the top of the project page:

- the 'Selection Stage (Name of Project)' tab for a project at SQ stage; or
- the 'RFT (Name of Project)' tab for a project at Request for Tender stage

Please then scroll down to the bottom of the page where you will be able to view and download the documents in relation to this project stage. Our SQ documents comprise of two parts:

- 1. SQ Request Doc (this contains the instructions on the requirement and how to respond)
- 2. SQ Response Form (this is the main form you need to complete and return as part of your submission by the specified deadline)

| ur return has or yet been sent                                                                                          |                                                                                                    |
|----------------------------------------------------------------------------------------------------|----------------------------------------------------------------------------------------------------|
|                                                                                                    |                                                                                                    |
| Selection Stage Uffcul                                                                                                  | me Cleaning Correspondence History                                                                                                    |
|                                                                                                    |                                                                                                    |
| How To Attac. * Submit Docur                                                                                            |                                                                                                    |
| <ol> <li>If a Questionnaire is required<br/>must be completed.</li> <li>To attach additional documents</li> </ol>       | nts have been requested, they will be shown in the <b>My Tender Return</b> so tion against a <b>Red</b> button.<br>red to be completed, it will be shown in <b>Red</b> and marked <b>Not Started</b> in the <b>My Tender Return</b> section. It is mandatory that any Questionnaire's<br>ments you wish to submit as part of your tender return, click the <b>Attach Documents</b> button bud or the <b>My Tender Return</b> section (if available).                                                                                                    |
|                                                                                                    | e My Tender Return section.                                                                                                    |
| NOTE : Large files may tak                                                                                              |                                                                                                    |
| <ol><li>When you have complete</li></ol>                                                                                | d all the above steps and are ready to submit your tender return, click the red Submit Return at the bottom of this page.                                                                                                    |
|                                                                                                    |                                                                                                    |
| Tender Deadline Information                                                                                             |                                                                                                    |
| Tender Deadline :                                                                                                    | 06 Nov 2019 12:00:00 (UTC +01:00) GMT Daylight Time                                                                                                    |
| Local Tender Deadline :                                                                                                 | 06 Nov 2019 12:00:00                                                                                                    |
| Time Remaining :                                                                                                    | 3 Weeks 6 Days 1 Hour 13 Minutes 51 Seconds                                                                                                    |
|                                                                                                    |                                                                                                    |
|                                                                                                    |                                                                                                    |
| Tender Time :                                                                                                    | 10 Oct 2019 10:46:08 (UTC +01:00) GMT Daylight Time                                                                                                    |
| Tender Time :<br>Local Time :                                                                                           | 10 Oct 2019 10:46:08 (UTC +01:00) GMT Daylight Time                                                                                                    |
|                                                                                                    | 10 002 2017 10.40.00                                                                                                    |
|                                                                                                    | 10 002 2017 10.40.00                                                                                                    |
| Local Time :                                                                                                    | 10 002 2017 10.40.00                                                                                                    |
| Local Time :<br>Tender Details                                                                                          | 10 Oct 2019 10:46:08                                                                                                    |
| Local Time :<br>Tender Details<br>Stage Name                                                                            | 10 Oct 2019 10:46:08       Selection Stage Uffculme Cleaning                                                                                                    |
| Local Time :<br>Tender Details<br>Stage Name<br>Closing Date                                                            | IO Oct 2019 10:46:08 IO Oct 2019 10:46:08 Selection Stage Uffculme Cleaning O6 November 2019                                                                                                    |
| Local Time :<br>Tender Details<br>Stage Name<br>Closing Date<br>Stage Time Zone                                         | 10 Oct 2019 10:46:08       Selection Stage Uffculme Cleaning       06 November 2019       (UTC +01:00) GMT Daylight Time                                                                                                    |
| Local Time :<br>Tender Details<br>Stage Name<br>Closing Date<br>Stage Time Zone                                         | 10 Oct 2019 10:46:08       Selection Stage Uffculme Cleaning       06 November 2019       (UTC +01:00) GMT Daylight Time       BC-10627 Uffculme School Cleaning                                                                                                    |
| Local Time :<br>Tender Details<br>Stage Name<br>Closing Date<br>Stage Time Zone                                         | 10 Oct 2019 10:46:08         Selection Stage Uffculme Cleaning         06 November 2019         (UTC +01:00) GMT Daylight Time <u>BC-10627 Uffculme School Cleaning</u> Uffculme School Is a special needs school in Birmingham with roughly 200 pupils spread over 3 separate sites.                                                                                                    |
| Local Time :<br>Tender Details<br>Stage Name<br>Closing Date<br>Stage Time Zone<br>Project Title                        | 10 Oct 2019 10:46:08         Selection Stage Uffculme Cleaning         06 November 2019         (UTC +01:00) GMT Daylight Time         BC-10827 Uffculme School Cleaning         Uffculme School is a special needs school in Birmingham with roughly 200 pupils spread over 3 separate sites.         The Contract period will be for 3 years initially with the option to extend for two further one year periods.         The contract will be for the provision of outsourced cleaning services to the Client, including daily cleaning and out of                                                                                                    |
| Local Time :<br>Tender Details<br>Stage Name<br>Closing Date<br>Stage Time Zone<br>Project Title                        | 10 Oct 2019 10:46:00         10 Oct 2019 10:46:00         Selection Stage Uffculme Cleaning         06 November 2019         (UTC + 01:00) GMT Daylight Time         8C-10627 Uffculme School Cleaning         Uffculme School Is a special needs school in Birmingham with roughly 200 pupils spread over 3 separate sites.         The Contract period will be for 3 years initially with the option to extend for two further one year periods.         The contract will be for the provision of outsourced cleaning services to the Client, including daily cleaning and out of term deep cleaning, for spaces including but not limited to teaching, office, circulation, and rest room spaces.                                                                                                    |
| Local Time :<br>Tender Details<br>Stage Name<br>Closing Date<br>Stage Time Zone<br>Project Title                        | 10 Oct 2019 10:46:00         10 Oct 2019 10:46:00         Selection Stage Uffculme Cleaning         06 November 2019         (UTC + 01:00) GMT Daylight Time <u>BC-10627 Uffculme School Cleaning</u> Uffculme School is a special needs school in Birmingham with roughly 200 pupils spread over 3 separate sites.         The Contract period will be for 3 years initially with the option to extend for two further one year periods.         The contract will be for the provision of outsourced cleaning services to the Client, including daily cleaning and out of term deep cleaning, for spaces including but not limited to teaching, office, circulation, and rest room spaces.         The current provision is provided by a mix of inhouse and outsourced staff.                                                                                         |
| Local Time :<br>Tender Details<br>Stage Name<br>Closing Date<br>Stage Time Zone<br>Project Title                        | 10 Oct 2019 10:46:00         10 Oct 2019 10:46:00         Selection Stage Uffculme Cleaning         06 November 2019         (UTC + 01:00) GMT Daylight Time <u>BC-10627 Uffculme School Cleaning</u> Uffculme School is a special needs school in Birmingham with roughly 200 pupils spread over 3 separate sites.         The Contract period will be for 3 years initially with the option to extend for two further one year periods.         The contract will be for the provision of outsourced cleaning services to the Client, including daily cleaning and out of term deep cleaning, for spaces including but not limited to teaching, office, circulation, and rest room spaces.         The current provision is provided by a mix of inhouse and outsourced staff.                                                                                         |
| Local Time :<br>Tender Details<br>Stage Name<br>Closing Date<br>Stage Time Zone<br>Project Title                        | 10 Oct 2019 10:46:00         10 Oct 2019 10:46:08         Selection Stage Uffculme Cleaning         06 November 2019         (UTC +01:00) GMT Daylight Time         8C-10627 Uffculme School Cleaning         Uffculme School is a special needs school in Birmingham with roughly 200 pupils spread over 3 separate sites.         The Contract period will be for 3 years initially with the option to extend for two further one year periods.         The contract will be for the provision of outsourced cleaning services to the Client, including daily cleaning and out of term deep cleaning, for spaces including but not limited to teaching, office, circulation, and rest room spaces.         The current provision is provided by a mix of inhouse and outsourced staff.         Estimated full contract value is expected to be in the region of £350k. |
| Local Time :<br>Tender Details<br>Stage Name<br>Closing Date<br>Stage Time Zone<br>Project Title<br>Project Description | It out 2019 10:46:00         It out 2019 10:46:00         Selection Stage Uffculme Cleaning<br>06 November 2019         UTC + 01:00) GMT Daylight Time<br><u>BC-10627 Uffculme School Cleaning</u> Uffculme School is a special needs school in Birmingham with roughly 200 pupils spread over 3 separate sites.         The Contract period will be for 3 years initially with the option to extend for two further one year periods.         The contract will be for the provision of outsourced cleaning services to the Client, including daily cleaning and out of<br>term deep cleaning. for spaces including but not limited to teaching, office, circulation, and rest room spaces.         The current provision is provided by a mix of inhouse and outsourced staff.         Estimated full contract value is expected to be in the region of £350k.         |

We manage all of our procurements through the InTend portal so if you have any further queries or requests for clarification in relation to the SQ documents then this must be made in writing using the 'Correspondence' ribbon (which can be found by following the blue arrow above).